## **Addendum to LLP Form 2**

## **INSTRUCTIONS FOR FILLING OF ADDENDUM TO LLP EFORM – 2**

## **(Details in respect of designated partners and partners of Limited Liability Partnership)**

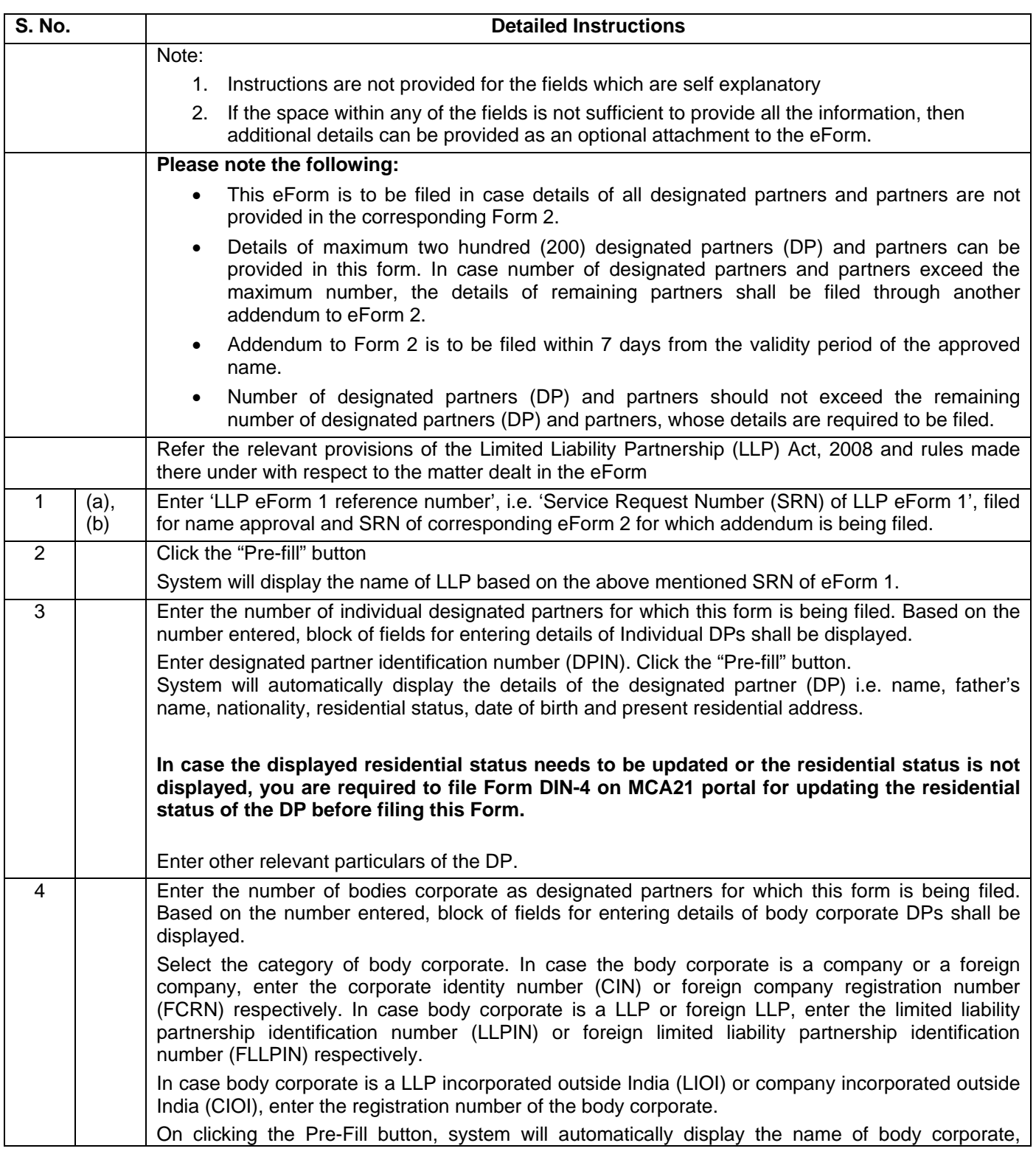

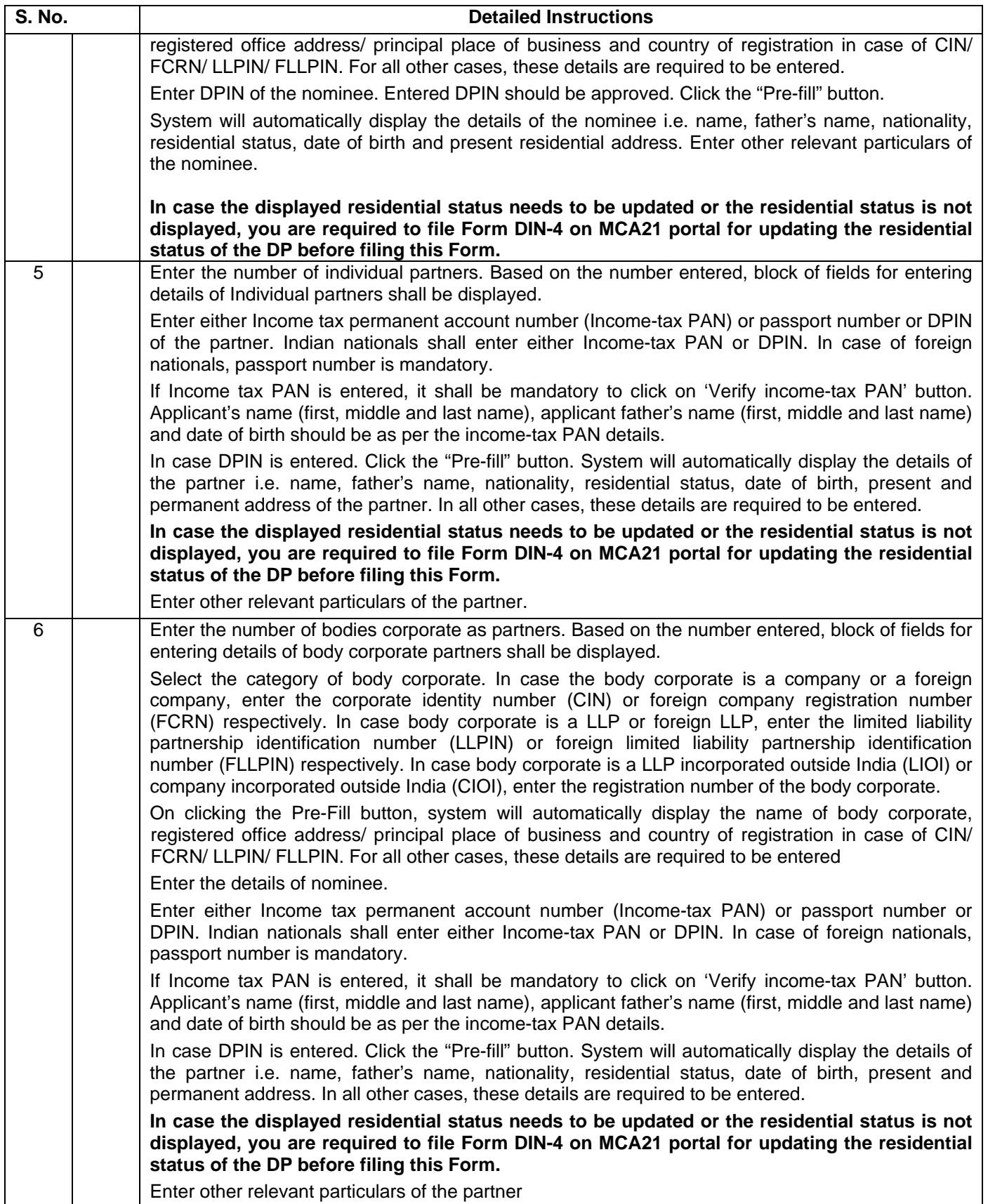

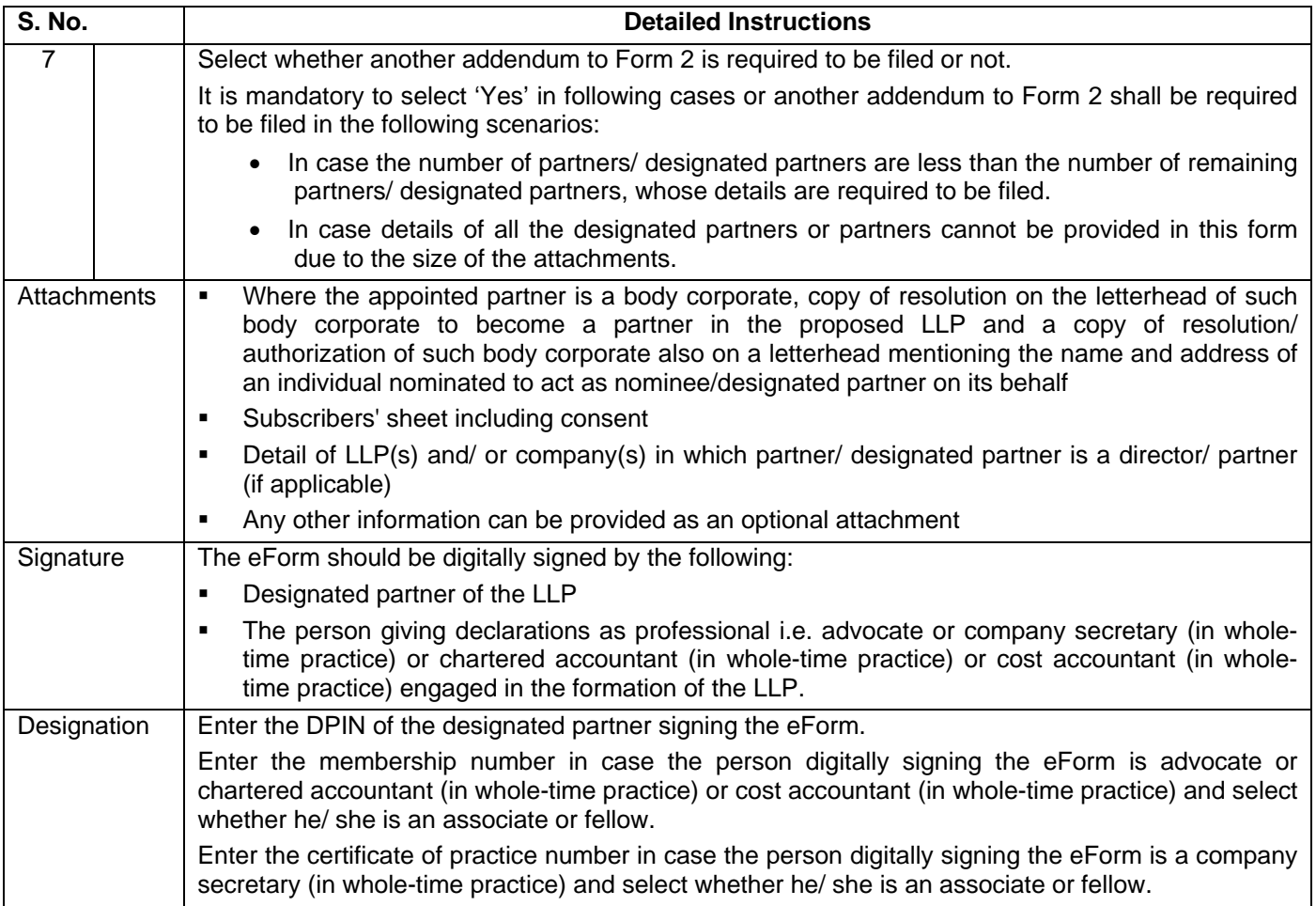

## **Common Instruction Kit**

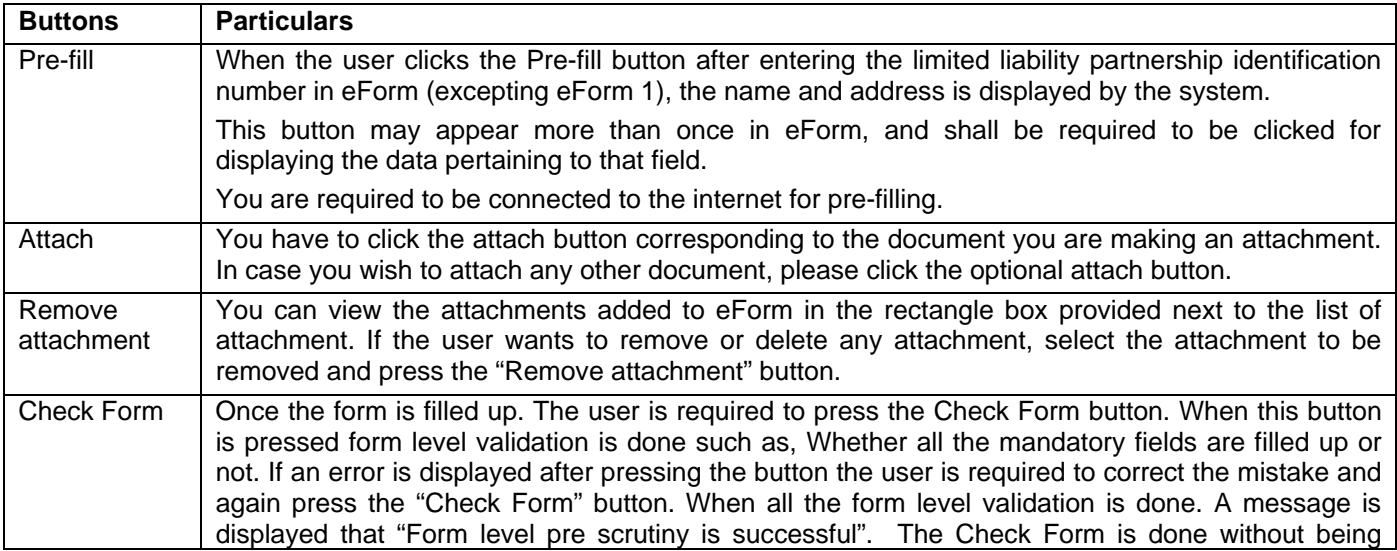

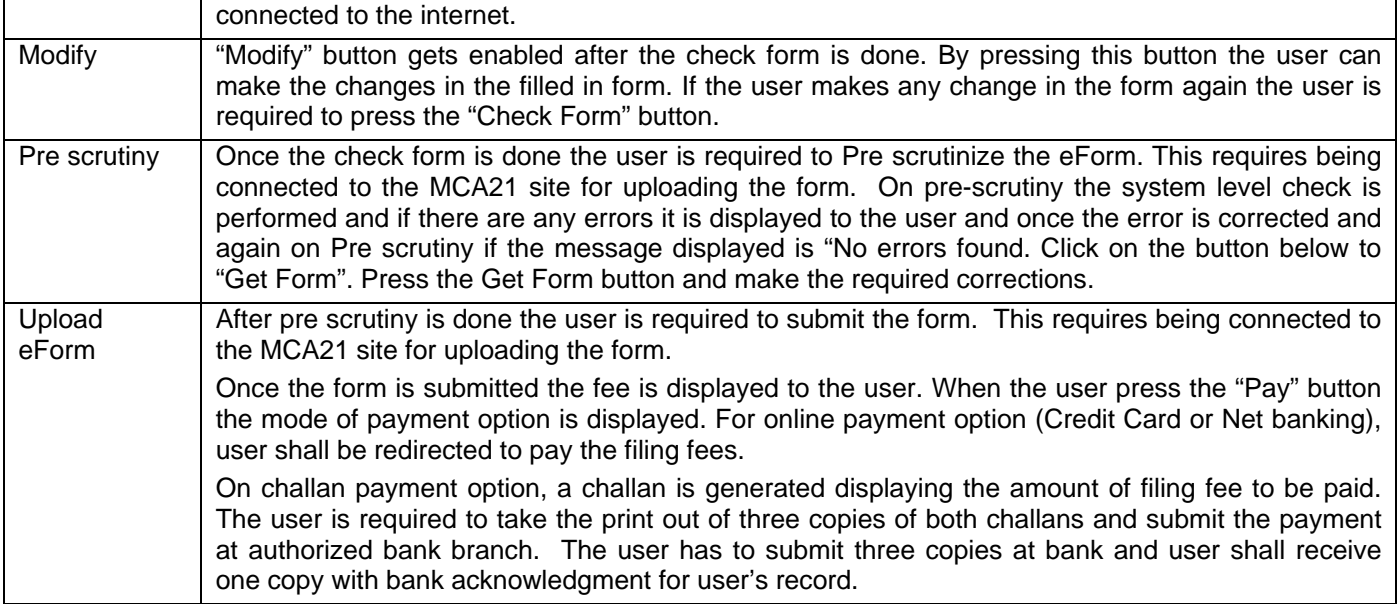

Note: User is advised to refer to eForm specific instruction kit.